## Comparar Porcientos de Números (G)

Use  $\lt$ ,  $>$ ,  $o$  = para comparar cada pareja de porcientos.

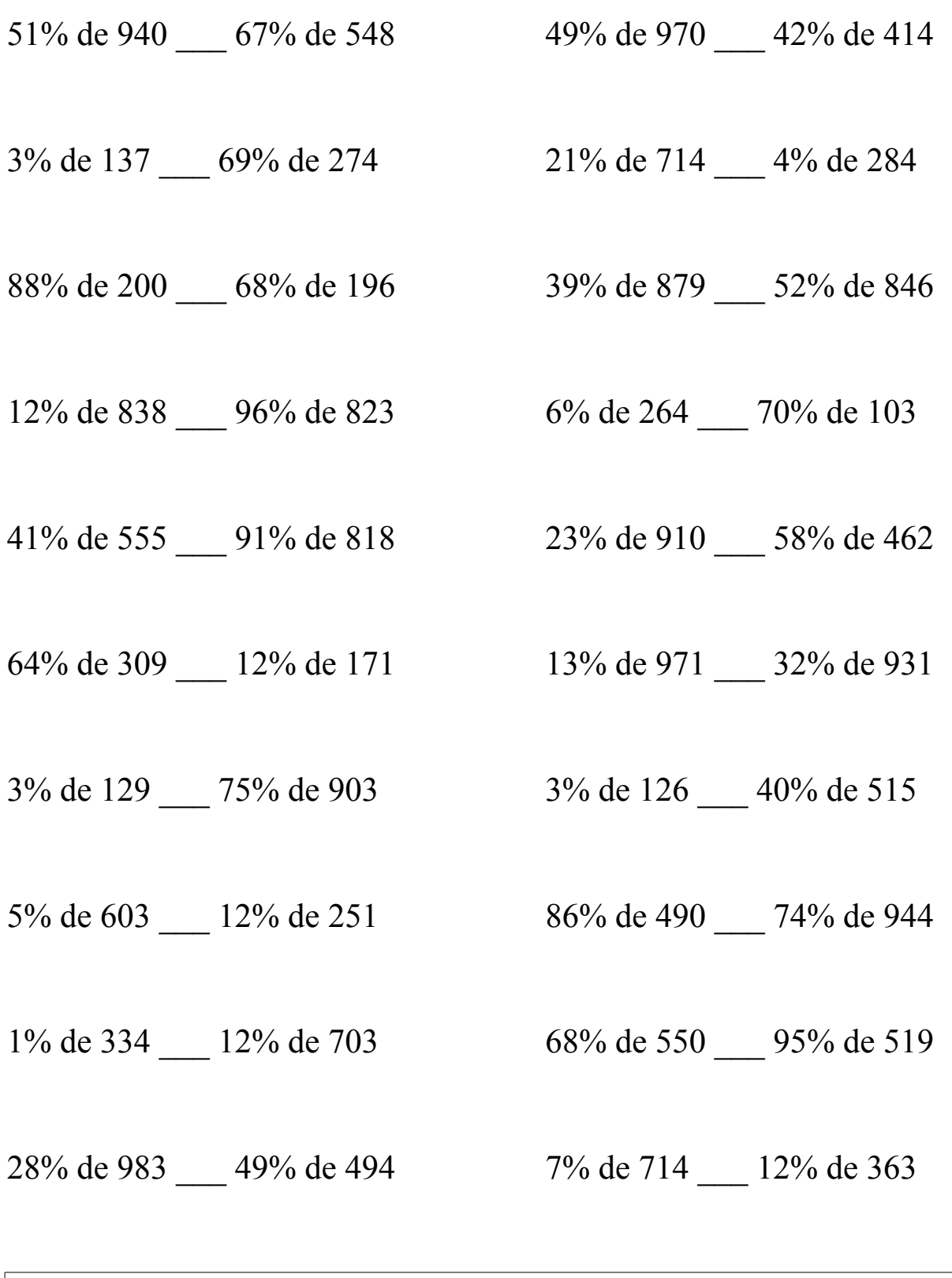

MatesLibres.Com

## Comparar Porcientos de Números (G) Respuestas

Use  $\langle \rangle$ , o = para comparar cada pareja de porcientos.

51% de 940 > 67% de 548 49% de 970 > 42% de 414  $479.4 > 367.16$   $475.3 > 173.88$ 

3% de 137 < 69% de 274 21% de 714 > 4% de 284  $4.11 < 189.06$  149.94 > 11.36

88% de 200 > 68% de 196 39% de 879 < 52% de 846  $176 > 133.28$   $342.81 < 439.92$ 

12% de 838 < 96% de 823 6% de 264 < 70% de 103  $100.56 \le 790.08$  15.84  $\le 72.1$ 

41% de 555 < 91% de 818 23% de 910 < 58% de 462  $227.55 \le 744.38$   $209.3 \le 267.96$ 

 $64\%$  de 309 > 12% de 171 13% de 971 < 32% de 931  $197.76 > 20.52$   $126.23 < 297.92$ 

3% de 129 < 75% de 903 3% de 126 < 40% de 515  $3.87 < 677.25$   $3.78 < 206$ 

 $30.15 > 30.12$   $421.4 < 698.56$ 

1% de 334 < 12% de 703 68% de 550 < 95% de 519  $3.34 < 84.36$   $374 < 493.05$ 

28% de 983 > 49% de 494 7% de 714 > 12% de 363  $275.24 > 242.06$   $49.98 > 43.56$ 

5% de 603 > 12% de 251 86% de 490 < 74% de 944

MatesLibres.Com